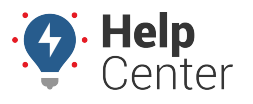

Link: https://help.wextelematics.com/docs/about-maps/using-the-2d-live-map/ Last Updated: September 21st, 2016

The 2D Live map shows live updates of all vehicles. Live updating means that individual vehicle locations/statuses refresh as they occur. Other 2D map options show collective updates when the entire map refreshes (usually every 10-15 seconds). The 2D Live map has the following features:

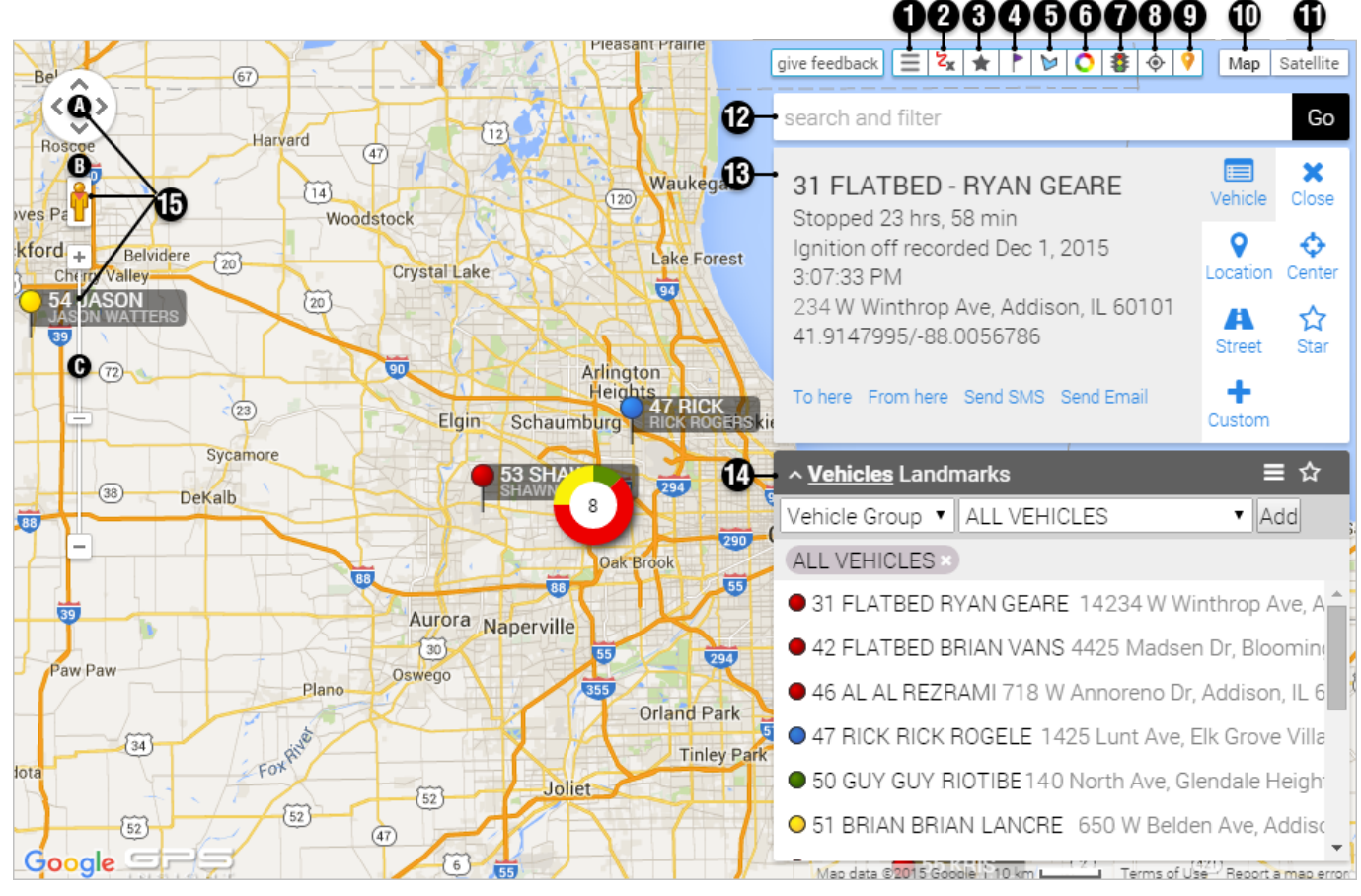

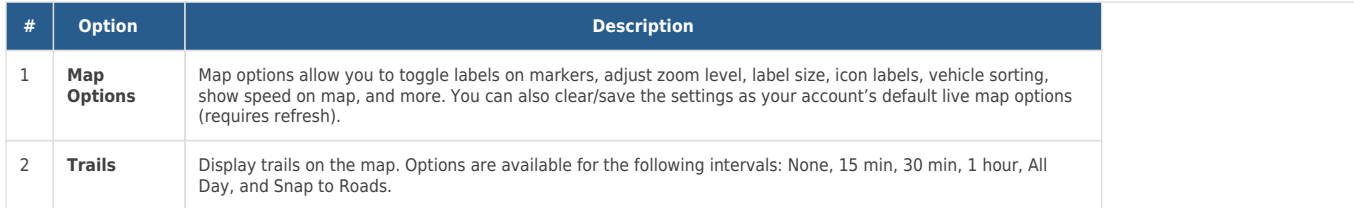

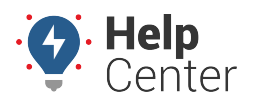

Link: https://help.wextelematics.com/docs/about-maps/using-the-2d-live-map/ Last Updated: September 21st, 2016

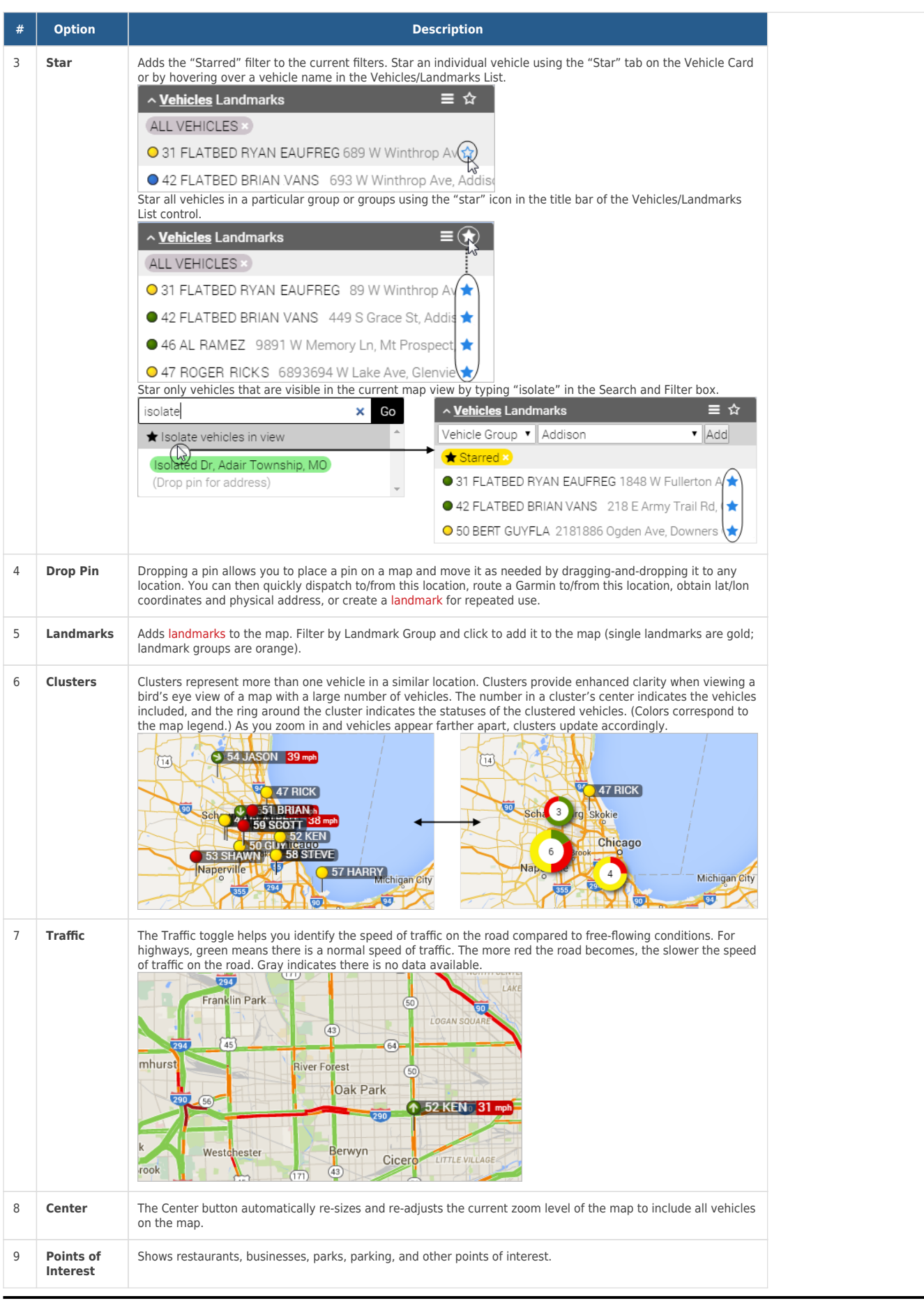

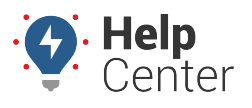

Link: https://help.wextelematics.com/docs/about-maps/using-the-2d-live-map/ Last Updated: September 21st, 2016

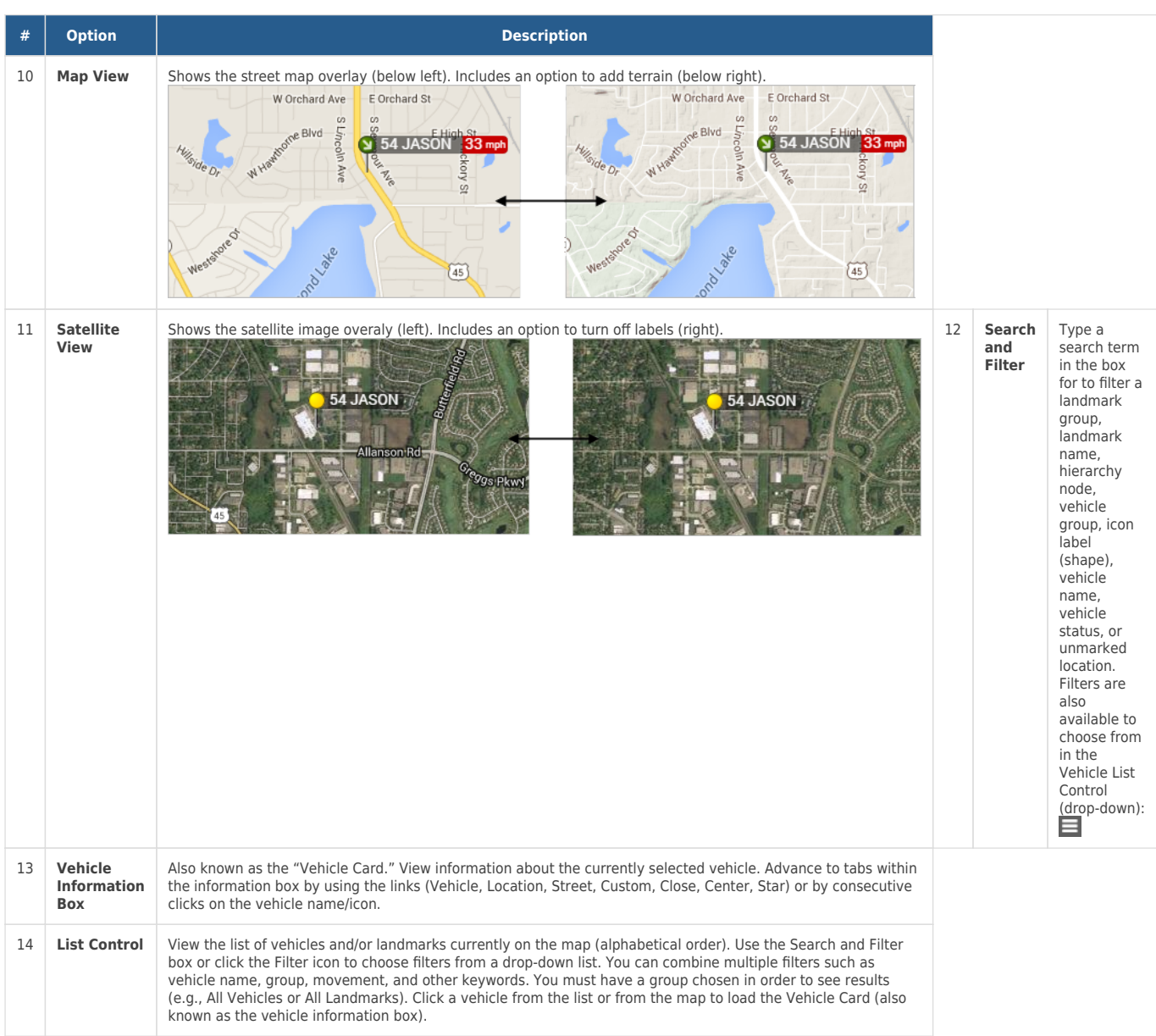

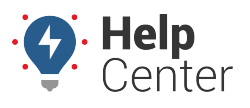

Link: https://help.wextelematics.com/docs/about-maps/using-the-2d-live-map/ Last Updated: September 21st, 2016

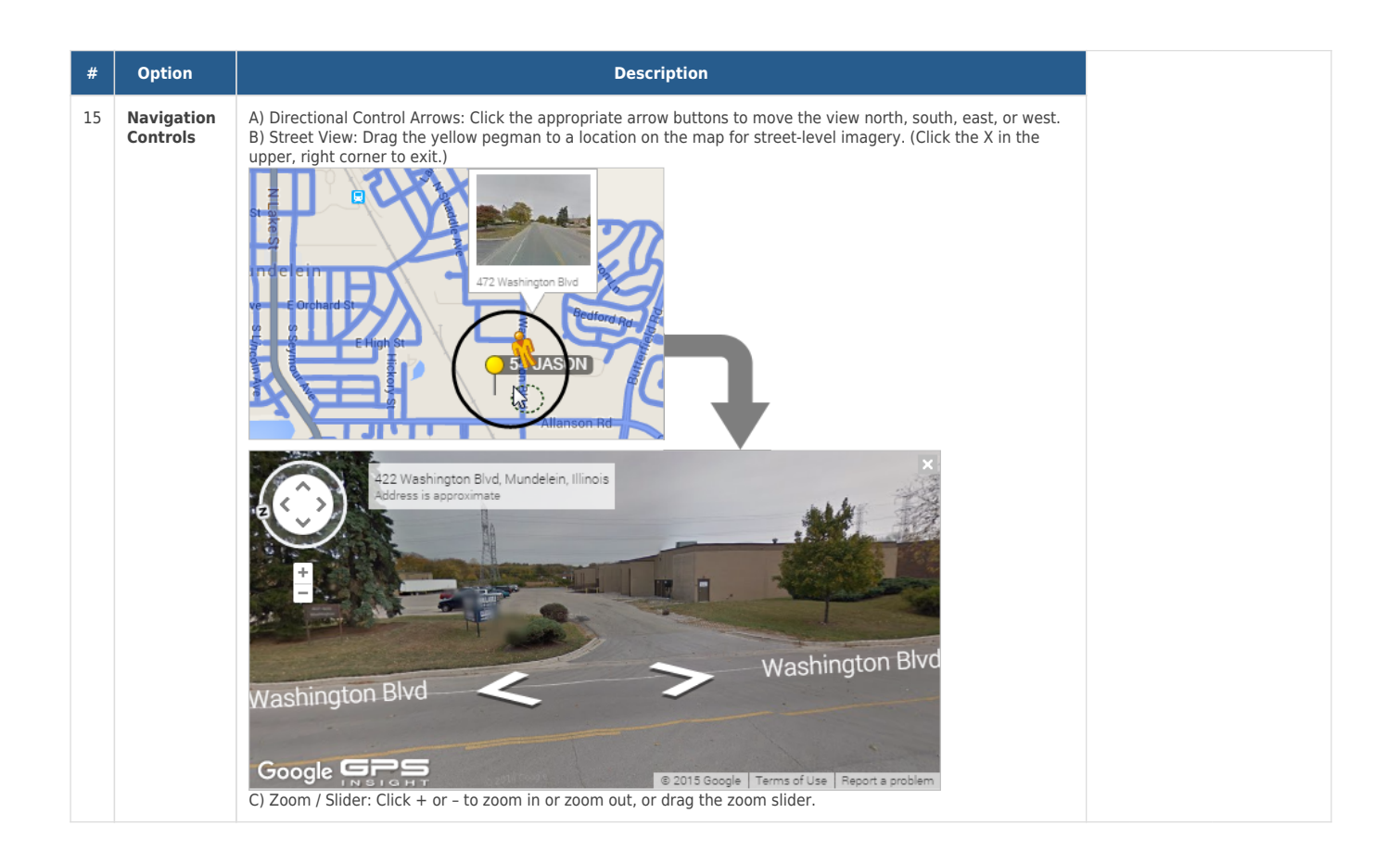